## ecova

Formerly known as

ecos

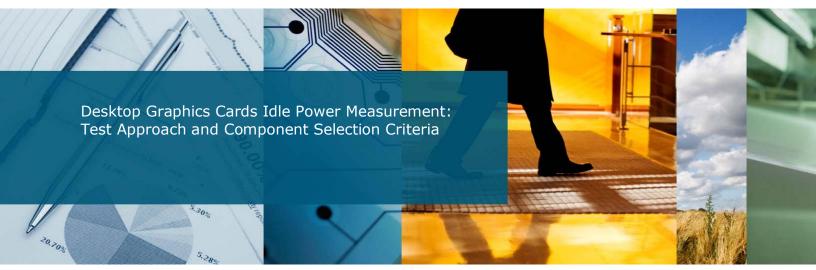

MEMORANDUM TO: THE COLLABORATIVE LABELING & APPLIANCE STANDARDS PROGRAM (CLASP)

SUBMITTED BY ECOVA 1199 Main Ave #242 Durango, CO 81301 970 259 6801

March 13, 2012

# ecova<sup>®</sup>

## Contents

| Background and Purpose                  | 3  |
|-----------------------------------------|----|
| Test Methodology                        | 4  |
| Overview                                |    |
| Laboratory Measurements                 | 4  |
| Baseline Test Methodology               |    |
| Full ENERGY STAR Tests                  |    |
| Graphics Card Test Methodology          | 6  |
| Multi-Card Test Methodology             | 7  |
| Other Test Conditions and Documentation | 8  |
| Data Reporting                          | 10 |
| Component Selection Criteria            |    |
| Overview                                |    |
| Goal                                    | 11 |
| Requirements for Meeting the Goal       | 11 |
| General Hardware Design                 |    |
| PC Construction                         | 12 |
| CPU                                     | 12 |
| Integrated Graphics                     | 14 |
| Motherboard                             | 14 |
| Discrete Graphics Cards                 | 15 |
| Selection Criteria and Rationale        | 15 |
| Selected Graphics Card Models           | 15 |
| Secondary Components                    | 17 |
| Power supply unit (PSU)                 | 17 |
| Memory                                  | 17 |
| Storage                                 | 17 |
| Optical drive                           | 17 |
| Computer Case                           | 17 |
| Selected Configurations                 | 18 |
| Glossary                                | 21 |

## **Background and Purpose**

This project aims to develop a representative dataset of graphics card power use in idle mode to support the setting of effective graphics adders in the ENERGY STAR v6 computers specification, as well as in mandatory standards which use the ENERGY STAR computer specification as a framework.

Graphics adders are a critical element in personal computer efficiency specifications. If they are set too high, graphics adders can provide a significant excess margin of energy consumption for the rest of the computer system, which can allow inefficient computers to meet efficiency requirements for standards and labels. On the other hand, if graphics adders are set too low it may restrict market access for efficient computers that require graphics cards for specific applications (e.g. computer gaming). Setting graphics card adders at the correct levels will ensure standards and labeling programs support energy efficient computers, while excluding inefficient models.

A representative dataset of graphics card energy consumption is needed to set appropriate graphics adders; while we expect the ENERGY STAR v6 dataset to contain a number of graphics enabled configurations, we believe that more data is needed.

The Collaborative Labeling and Appliance Standards Program (CLASP) is therefore funding the following project with collaboration from the Natural Resources Defense Council (NRDC). The project is divided into three phases:

- Phase 1: Development of a test approach to measure the idle power of discrete graphics cards;
- Phase 2: Selection of components for testing; and,
- Phase 3: Laboratory testing of discrete graphics card energy consumption.

This project will provide objective data, which can be used by policy makers to set appropriate desktop computer discrete graphics allowances. After the testing phase of this project is complete, the EPA will have a robust dataset that includes data covering a wide range of ECMA-383 categorized discrete graphics cards (12 unique cards in total, plus 10 dual-card configurations) tested across a variety of desktop computers. We expect that the availability of this comprehensive dataset will allow more accurate level setting than a smaller sample which may not be representative of the overall market. Based on the differential power consumption of the system with a discrete graphics card installed (relative to an integrated graphics option), the EPA and other agencies should be able to quantify a set of total energy consumption (TEC) graphics allowances (aka graphics "adders") for desktop computers based on their respective ECMA-383 categorized discrete graphics card.

It is our perception that proposed ENERGY STAR performance categories for potential adders for graphics cards is based on GPU performance characteristics rather than the performance characteristics of a complete graphics card. We believe that a more appropriate categorization would be based on the performance of the complete graphics card rather than the GPU alone. The same GPU can be paired with different speeds of VRAM, resulting in a variety of models of cards with different frame buffer band-widths built on the same GPU. We invite industry to comment on this potential issue.

## **Test Methodology**

## **Overview**

The test methodology presented here is primarily based on the ENERGY STAR test method for computers and Ecova's previous work with discrete graphics cards for NRDC. The approach will determine the differential idle-mode power demand when one adds a discrete graphics card to a desktop computer system with integrated graphics. Ecova will build six desktop PC configurations, each with a unique central processing unit (CPU) and motherboard pairing. These six configurations will be combined with a set of secondary PC components including storage drive, system memory, computer case, power supply unit (PSU), optical drive, and operating system to create six different PCs that we will identify as 'PC1', 'PC2', 'PC3', 'PC4', 'PC5', 'PC6' for testing.

Due to the nature of our project, this test approach utilizes 'build-your-own' desktop PCs rather than unique original equipment manufacturer (OEM) PC models. This approach allows us to:

- 1. Easily swap out discrete graphics card in a laboratory setting.
- 2. Preserve the option to control or vary secondary components, such as hard disk drive (HDD) and power supply unit (PSU).

Other than developing our desktop PC configurations in-house rather than testing specific OEM desktop PC models, our test approach complies with the ENERGY STAR computer specification test methodology wherever possible.<sup>1</sup> Unless otherwise specified, all terms used in our test methodology are consistent with the definitions in the ENERGY STAR specification for computers. We use ENERGY STAR definitions for all operating modes: off, sleep and idle (short and long).

## **Laboratory Measurements**

Ecova is an EPA-recognized laboratory.<sup>2</sup> Equipment used for the testing phase of this project consists of high precision laboratory grade instruments. Ecova's measurement equipment is calibrated by an ISO/IEC 17025 accredited calibration laboratory. Equipment includes the following:

- Chroma Programmable AC Power Source 61602
- Yokogawa WT1600 Digital Power Meter

Although the ENERGY STAR test methodology requires only one run, a given PC system will be tested with each discrete graphics card three times in idle mode in single card configuration

<sup>&</sup>lt;sup>1</sup> ENERGY STAR Computer Test Method, July 21, 2011. Available:

http://www.energystar.gov/ia/partners/prod\_development/revisions/downloads/computer/Computers\_Test\_Method\_R ev\_July\_2011\_Draft.pdf

<sup>&</sup>lt;sup>2</sup> For detailed information see <u>http://www.energystar.gov/index.cfm?c=third\_party\_certification.tpc\_labs</u> and <u>http://l-a-b.com/accredited-labs?field\_scope\_text\_value=ecova&title=&field\_state\_value=All&field\_country\_value=All</u>

and two times in dual card configuration. Running multiple tests should provide a clearer understanding of the variability between runs, which should, in turn, add confidence to calculations of the consumption of a given model of card. Testing will comply with ENERGY STAR's instrumentation measurement accuracy requirements:

- 1. Power measurements with a value greater than or equal to 0.5 W shall be made with an uncertainty of less than or equal to 2% at the 95% confidence level.
- 2. Power measurements with a value less than 0.5 W shall be made with an uncertainty of less than or equal to 0.01 W at the 95% confidence level.

The Yokagawa WT1600 digital power meter exceeds ENERGY STAR instrumentation measurement accuracy requirements for computer testing. With power measurements at 115 volts, 60Hz in the 50 to 500 watt range (where most of the idle power measurements for desktop computers are likely to fall) the WT1600 has an uncertainty of less than 0.3%. The uncertainty associated with calculating differences in power demand (which requires two measurements) can range between 0.5 W if idle power measures are near 70 W and 1.1 W if idle power measurements are near 200 W. On a percentage basis, the uncertainty associated with smaller differences in power demand will be larger than the uncertainty associated with greater differences in power demand.

## **Baseline Test Methodology**

Baseline tests across our six PC configurations, each with integrated graphics capability, will be conducted prior to installing discrete graphics cards to investigate power consumption variation across CPU and motherboard pairings. These baseline values will be used to determine the differential power use of each discrete graphic card, installed across all systems. Using the ENERGY STAR July 21<sup>st</sup>, 2011 test method and proposed definitions for short and long idle, our baseline test approach will include the following:

#### **ENERGY STAR Idle Mode Testing**

- 1. Prior to testing, configure power management to trigger long-idle behavior (e.g. shutting down the screen and hard drives) at approximately 12 minutes.
- 2. Switch on the computer and begin recording elapsed time, starting either when the computer is initially switched on, or immediately after completing any log in activity necessary to fully boot the system.
- Once logged in with the operating system fully loaded and ready, close any open windows so that the standard operational desktop screen or equivalent ready screen is displayed.
- 4. After 5 minutes or less after the initial boot or log in, set the meter to begin accumulating true power values at a frequency greater than or equal to 1 reading per second for approximately 12 minutes. This constitutes the short-idle measurement.
- Accumulate power values for 8 to 10 additional minutes to capture long-idle measurements. (Note: both short and long-idle performance will be captured in a single run.)

## **Full ENERGY STAR Tests**

In addition to measuring idle power, a complete ENERGY STAR test that also measures the sleep and off mode power consumption for each of the six PC configurations will be conducted once. This will allow for the development of a more complete power consumption profile for the six test PC configurations. Sleep and off mode measurement will be limited to the six PC configurations with no discrete graphics card installed. We will not test off and sleep power in discrete graphics card configurations because we do not anticipate the choice of graphics card to influence sleep and off-mode power consumption.<sup>3</sup> Computers will be tested with Wake-on-LAN (WOL) enabled for all tests. Using the ENERGY STAR test method, off and sleep power measurements will include the following:

#### **ENERGY STAR Off Mode testing**

After updating component software drivers, computers shall be tested for Off Mode.

- 1. With the computer in Off Mode, set the meter to begin accumulating true power values at a frequency greater than or equal to 1 reading per second.
- 2. Accumulate power values for 5 minutes and record the average (arithmetic mean) value observed during that 5 minute period.

#### **ENERGY STAR Sleep Mode testing**

After updating component software drivers, computers shall be tested for Sleep Mode.

- 1. Place the computer in Sleep mode.
- 2. Reset the meter (if necessary) and begin accumulating true power values at a frequency greater than or equal to 1 reading per second.
- 3. Accumulate power values for 5 minutes and record the average (arithmetic mean) value observed during that 5 minute period.

## **Graphics Card Test Methodology**

After baseline and ENERGY STAR testing is completed, each of the 12 graphics cards identified in Phase II will be tested across all six PC systems in single-card configuration. All power measurements will be taken in idle mode. Three separate tests will be performed for each graphics card/ PC configuration. As with our baseline testing, the graphics card testing will use the ENERGY STAR, July 21<sup>st</sup>, 2011 test method for measuring short and long idle mode:

<sup>&</sup>lt;sup>3</sup> We may test this with 2-3 discrete graphics cards to confirm, but this is not formally included as part of the test methodology.

#### **Energy Star Idle Mode Testing**

- 1. Prior to testing, configure power management to trigger long-idle behavior (e.g. shutting down the screen and hard drives) at approximately 12 minutes.
- 2. Switch on the computer and begin recording elapsed time, starting either when the computer is initially switched on, or immediately after completing any log in activity necessary to fully boot the system.
- 3. Once logged in with the operating system fully loaded and ready, close any open windows so that the standard operational desktop screen or equivalent ready screen is displayed.
- 4. After 5 minutes or less after the initial boot or log in, set the meter to begin accumulating true power values at a frequency greater than or equal to 1 reading per second for approximately 12 minutes. This constitutes the short-idle measurement.
- Accumulate power values for 8 to 10 additional minutes to capture long-idle measurements. (Note: both short and long-idle performance will be captured in a single run.)

## **Multi-Card Test Methodology**

We will test multi-capable cards in both single and multi-card configurations. There will be 10 multi-capable cards and 2 systems capable of utilizing these NVIDIA® SLI™ and AMD CrossFireX<sup>™</sup> configurations. Each unique configuration will be tested two times. This work will help define "additional graphics" adders, i.e. adders for additional discrete graphics beyond the first discrete GPU. Multi-card testing will also use the ENERGY STAR July 21<sup>st</sup>, 2011 test method for measuring short and long idle mode:

#### Idle Mode testing

- 1. Prior to testing, configure power management to trigger long-idle behavior (e.g. shutting down the screen and hard drives) at approximately 12 minutes.
- 2. Switch on the computer and begin recording elapsed time, starting either when the computer is initially switched on, or immediately after completing any log in activity necessary to fully boot the system.
- Once logged in with the operating system fully loaded and ready, close any open windows so that the standard operational desktop screen or equivalent ready screen is displayed.
- 4. After 5 minutes or less after the initial boot or log in, set the meter to begin accumulating true power values at a frequency greater than or equal to 1 reading per second for approximately 12 minutes. This constitutes the short-idle measurement.
- Accumulate power values for 8 to 10 additional minutes to capture long-idle measurements. (Note: both short and long-idle performance will be captured in a single run.)

## **Other Test Conditions and Documentation**

Each of the following comes directly from the ENERGY STAR test method unless otherwise noted.

- Desktop computers shall be configured with a standard mouse, keyboard and external display.
- Primary hard drives shall not be power managed ("spun-down") during short-idle testing unless containing non-volatile cache integral to the drive (e.g. "hybrid" hard drives or similar non-removable disk caching architectures). For long idle testing, we will set the hard drive to spin down after 12 minutes of testing.<sup>4</sup>
- The computer display power management settings shall be set to prevent the display from powering down to ensure it stays on for the full length of short-idle testing. For long idle testing, we will set the display to shut down after 12 minutes of testing 4
- All tests will be conducted with an active Ethernet network connection with full network connectivity.<sup>5</sup>
- All component drivers will be updated via the manufacturer's website prior to testing.<sup>6</sup> The laboratory technician will install NVidia and AMD/ATI's control panel software and record graphic card settings for each test. The laboratory technician will check the control panel software to ensure no settings have been automatically changed when installing a new card, and will confirm that default settings are chosen.
- Computers will be tested with Wake-on-LAN (WOL) enabled for all tests.
- We will use default (as shipped) Windows 7 operating system settings unless otherwise specified.6 A summary of Windows 7 power management settings we plan to use is included below:

<sup>&</sup>lt;sup>4</sup> This requirement does not come directly from the ENERGY STAR test method. We have specifically selected the 12 minute point for spinning down the hard drive as an ideal time to start long idle behavior.

<sup>&</sup>lt;sup>5</sup> If there is significant variability in the instantaneous power measurements during the test runs the project team may disable the Ethernet connection to reduce variability.

<sup>&</sup>lt;sup>6</sup> This requirement does not come directly from the ENERGY STAR test method. We have added this since we will utilize custom-built machines that will need certain software updates prior to testing.

| Windows 7 Option                | Dropood Cottingo        |
|---------------------------------|-------------------------|
| Windows 7 Option                | Proposed Settings       |
| Turn off display                | 12 min                  |
| Put computer to sleep           | 30 min                  |
| Turn off hard disk              | 12 min                  |
| Wireless Adapter settings       | max performance         |
| (options include: max           |                         |
| performance, low power          |                         |
| saving, med power saving,       |                         |
| and max power saving)           |                         |
| Allow hybrid sleep              | on                      |
| Hibernate after                 | never                   |
| Allow wake timers               | enabled                 |
| USB selective suspend           | enabled                 |
| setting                         |                         |
| PCI Express Link State          | moderate power savings  |
| Power Management                |                         |
| (specifies the Active State     |                         |
| Power Management (ASPM)         |                         |
| policy to use for capable links |                         |
| when the link is idle. Other    |                         |
| options include 'off' and 'max  |                         |
| power saving')                  |                         |
| Put GPU to sleep                | never <sup>7</sup>      |
| Min processor state             | 5%                      |
| System cooling policy           | active                  |
| Max processor state             | 100%                    |
| JavaScript Timer Frequency      | max performance         |
| When sharing media              | prevent idling to sleep |
| When playing video              | optimize video quality  |

#### Table 1. Proposed power management settings

<sup>&</sup>lt;sup>7</sup> Certain GPU's may be tested in a setting that allows for the graphics card to be powered down in idle state (e.g. the AMD HD7970)

## **Data Reporting**

The tables below illustrate how the data collected in the testing phase will be reported. While the ultimate format in which the data will be presented is still to be determined, the information presented in the tables below will be included in any final format. Note that additional descriptors associated with each test and PC-build will also be recorded and reported (e.g. power supply make and model, power management settings, memory make and model, etc.)

| PC<br>Build                                         | GPU                                                              | Graphics<br>Card                                       | Card Frame<br>Buffer<br>Bandwidth                                               | ECMA<br>Category                                    | Average Idle<br>Power                                     | Variability in measurements<br>and measurement<br>instrumentation accuracy                                                          |
|-----------------------------------------------------|------------------------------------------------------------------|--------------------------------------------------------|---------------------------------------------------------------------------------|-----------------------------------------------------|-----------------------------------------------------------|----------------------------------------------------------------------------------------------------|
| PC that<br>the<br>graphics<br>card was<br>tested in | GPU<br>contained<br>within the<br>graphics<br>card under<br>test | Make and<br>model of<br>graphics<br>card under<br>test | Frame buffer<br>bandwidth<br>associated with<br>the graphics<br>card under test | ECMA<br>graphics<br>card<br>performance<br>category | Average idle<br>power value for<br>the three test<br>runs | This field will quantify the<br>variability in individual<br>measurements and associated<br>measurement instrumentation<br>accuracy |

| Table 2 Key Data Reporting  | Attributes For Graphics   | Card Idle Power Measurements |
|-----------------------------|---------------------------|------------------------------|
| Table Li ney Data Neporting | g Autobalos i or orapinos |                              |

Table 3. Key Data Reporting Attributes For Differential Graphics Card Idle Power Calculations

| PC<br>Build                                         | GPU                                                              | Graphics<br>Card                                       | Card Frame<br>Buffer<br>Bandwidth                                               | ECMA<br>Category                                    | Average<br>Differential<br>Idle Power                                                                            | Variability in measurements<br>and measurement<br>instrumentation accuracy                                                                                  |
|-----------------------------------------------------|------------------------------------------------------------------|--------------------------------------------------------|---------------------------------------------------------------------------------|-----------------------------------------------------|----------------------------------------------------------------------------------------------------|----------------------------------------------------------------------------------------------------|
| PC that<br>the<br>graphics<br>card was<br>tested in | GPU<br>contained<br>within the<br>graphics<br>card under<br>test | Make and<br>model of<br>graphics<br>card under<br>test | Frame buffer<br>bandwidth<br>associated with<br>the graphics<br>card under test | ECMA<br>graphics<br>card<br>performance<br>category | Average<br>differential idle<br>power value (PC<br>with discrete<br>graphics card<br>compared to<br>baseline PC) | This field will quantify the<br>variability in individual<br>measurements and calculations<br>and the associated<br>measurement instrumentation<br>accuracy |

#### **Raw Data**

Raw instantaneous power demand measurements for the duration of all tests will be recorded in Microsoft Excel format. While these data will not be explicitly reported in detailed form, they will be retained in electronic form should further analysis of data be needed at a later date. All raw data will be available to CLASP and NRDC.

## **Component Selection Criteria**

## **Overview**

Ecova will build six PC configurations, each with a unique central processing unit (CPU) and motherboard pairing. These six configurations will be combined with a set of secondary PC components including storage drive, system memory, computer case, power supply unit (PSU), optical drive, and operating system to create six different PCs that we will identify as 'PC1', 'PC2', 'PC3', 'PC4', 'PC5', 'PC6' for testing.

The following goal and criteria were used to develop the CPU and motherboard pairings for the PCs in which the discrete graphics cards will be tested. Secondary components and the specific discrete graphics cards that will be tested are also defined.

To design appropriate PC configurations, the project began with an overall goal which in turn led to a short series of requirements. These then led to the final hardware selections.

## Goal

The project is tasked with the following:

Determine the change in idle-mode power consumption when replacing integrated graphics on a computer with a discrete graphics card solution across a representative but constrained set of contemporary computers and discrete cards.

Given the wide variation in computer components and discrete graphics cards, a comprehensive test of every possible configuration is logistically impossible, so careful selection of components becomes critical.

## **Requirements for Meeting the Goal**

Before selecting specific components, the project first developed the following requirements to achieve the goal (presented in order of importance):

- 1. Include major market components for CPU and integrated graphics
  - a. Include both Intel and Advanced Micro Devices (AMD) processors.
  - b. Include integrated graphic solutions on CPU and on motherboard.
  - c. Include single card and multiple card configurations.
- 2. Capture a range of low to high performance computers available in late 2011.
  - a. Develop PCs that approximately parallel the mainstream, performance, enthusiast and very high-end enthusiast PCs as defined by industry proposed

ENERGY STAR 6.0 performance categories for desktop computers (See Table 2).<sup>8</sup>

b. Select motherboards and CPUs that reflect most recent technology at price points that match the four categories above.

## **General Hardware Design**

Based on the goals and requirements for the project, Ecova developed motherboard and CPU pairings presented in this document. This includes discussion of:

- PC Construction General plans for building PCs specifically for this testing.
- CPU Plans and considerations for selection of CPU manufacturers and performance levels.
- Integrated Graphics Plans and considerations for whether integrated graphics will be provided on the motherboard or CPU.
- Motherboards Plans and considerations for motherboard selection.

#### **PC Construction**

As noted earlier, due to the nature of our project this test approach utilizes 'build-your-own' desktop PCs rather than unique original equipment manufacturer (OEM) PC models. This approach allows us to:

- 1. Easily swap out discrete graphics card quickly in a laboratory setting.
- 2. Preserve the option to control or vary different secondary components, such as hard disk drive (HDD) and power supply unit (PSU), if we so choose.

#### CPU

Desktop CPUs from the world's two largest manufacturers, Intel and AMD, will be utilized. To better reflect market share, the tests will cover four Intel and two AMD CPUs.<sup>9</sup> CPU performance capabilities and number of internal cores were chosen to fit appropriately into one of the targeted computer market segments that parallel the ENERGY STAR 6.0 categories for desktops proposed by industry. These market segments have their own hardware and performance requirements (Table 4). These segments are: Entry, Mainstream, Performance, High Performance, Very High-end/Enthusiast. An entry level desktop configuration will be excluded from this project because this low performance category seems to be becoming less relevant in today's market, particularly for configurations with discrete graphics. Given the project's timing and funding constraints, this category is considered the lowest priority and will be excluded from scope. Note that we believe that some category definitions as they stand in the current proposal to ENERGY STAR<sup>10</sup> may mischaracterize certain machines. For example,

<sup>&</sup>lt;sup>8</sup> Information Technology Industry Council Comments on Energy Star Computers Version 6, March 10 2011 Kickoff Meeting. Available:

http://www.energystar.gov/ia/partners/prod\_development/revisions/downloads/computer/ITI\_Comments\_4.pdf

<sup>&</sup>lt;sup>9</sup> As of Q2 2011, Intel's overall worldwide CPU share is approximately 79.3 percent, while AMD's is 20.4 percent. From <u>http://www.engadget.com/2011/08/02/amds-market-share-tiptoes-higher-intel-still-ruler-of-the-roos/</u>

<sup>&</sup>lt;sup>10</sup> <u>http://www.energystar.gov/ia/partners/prod\_development/revisions/downloads/computer/ITI\_Comments\_4.pdf</u>

the AMD Llano A8 CPU has four cores and would place a desktop in the DT2 performance category despite being marketed as a mainstream CPU. As such, we provide both the proposed ENERGY STAR 6.0 classification and our own classification in the final table that describes the proposed desktops.

As the project scope is limited to only six PCs, only two categories will include multiple PCs. To support multiple card testing (SLI and CrossFireX cards), the tests required at least two PCs at the High-Performance or Enthusiast category. This leaves one other PC category that could contain multiple PCs. Selecting this category first requires considering the CPU capabilities available to consumers.

As of December of 2011, Intel was shipping CPUs that span the range of low performance to high performance. These appear in all-in-one systems and in both reduced-size and full tower form factors. In these systems, on-die graphics are available for both low and high end computing solutions, although high-end systems are generally paired with discrete cards.

In contrast, a survey of performance reviews and major vendors shows that AMD is less present as an Enthusiast / Very High End solution. On comparative benchmarks, the AMD Phenom II x4 (which is not the latest AMD CPU) remains the most commonly recommend performance AMD solution, and in OEM configurations, the Phenom II x4 also appears to be performance choice for AMD. However, the Phenom chip does not provide on-die graphics; in fact AMD only provides on-die solutions to the All-in-one, Laptop, and Mainstream markets (via the Fusion). To include an AMD CPU with an on-die solution means that the test configurations must include an AMD Fusion, which logically fits in the Mainstream category.

Beyond this, the test suite still requires AMD-based PC with multiple graphic card support to compare multiple card performance across Intel/AMD. Without a true AMD competitor to Intel's i7, this last PC would use AMD's fastest solution, the Phenom II x4: placing this PC in the High Performance category.

| Category        | DT 0                                | DT 1                                | DT 2                                | DT 3                                                     | DT 4                                                   |
|-----------------|-------------------------------------|-------------------------------------|-------------------------------------|----------------------------------------------------------|--------------------------------------------------------|
| Market *        | Entry                               | Mainstream                          | Performance                         | High Performance                                         | Very High-end/Enthusiast                               |
| Cores           | N/A                                 | cores ≤ 2                           | ≥3 cores (greater than or           | ≥4 Cores (greater than                                   | ≥4 Cores (greater than or equal to                     |
|                 |                                     | (less than or equal to<br>2 cores)  | equal to 3 cores)                   | or equal to 4 cores)                                     | 4 cores)                                               |
| Channels        | Ch mem = 1                          | Ch mem = 2                          | ≥ 2 channels                        | ≥2 Channels                                              | ≥2 Channels                                            |
| of              | (1 Channel of                       | (2 Channels of                      | (more than or equal to 2            | (more than or equal to 2                                 | (more than or equal to 2 channels                      |
| memory          | memory)                             | memory)                             | channels of memory)                 | channels of memory)                                      | of memory)                                             |
| Base            | 1GB                                 | 2GB                                 | 2GB                                 | ≥4 GB                                                    | ≥4 GB                                                  |
| memory<br>(min) |                                     |                                     |                                     |                                                          |                                                        |
| Base            | iGfx                                | iGfx                                | iGfx                                | dGfx ≥ G5 based on                                       | dGfx ≥ G5 based on 7-class dGfx                        |
| Graphics        | (integrated graphics)               | (integrated graphics)               | (integrated graphics)               | 7-class dGfx classes<br>(any additional dGfx<br>allowed) | classes (any additional dGfx<br>allowed)               |
| Graphics        | dGfx ≤ G7                           | dGfx ≤ G7                           | dGfx ≤ G7                           | ≥G6 (greater than or                                     | ≥G6 (greater than or equal to G6)                      |
| Adders          | (less than or equal to G7)          | (less than or equal to<br>G7)       | (less than or equal to G7)          | equal to G6)                                             |                                                        |
| PCle            | · · ·                               |                                     |                                     |                                                          | ≥2 PCIe slots/end points of x8 or<br>x16 configuration |
| PSU<br>Rating   |                                     |                                     |                                     |                                                          | ≥500W                                                  |
| Form<br>Factor  | Both Traditional &<br>Integrated DT | Both Traditional &<br>Integrated DT | Both Traditional &<br>Integrated DT | Both Traditional &<br>Integrated DT                      | Traditional (with expansion slots)                     |

#### Table 4. Proposed ENERGY STAR 6.0 Desktop Categories.

Source: Information Technology Industry Council Comments on Energy Star Computers Version 6, March 10 2011 Kickoff Meeting. Available at:

http://www.energystar.gov/ia/partners/prod\_development/revisions/downloads/computer/ITI\_Comments\_4.pdf

#### **Integrated Graphics**

Each of the six PC configurations will contain an integrated graphics processing solution, but this can be integrated on the motherboard or on the CPU die (often called embedded processor graphics, or EPG). Jon Peddie Research suggests that EPG devices will almost entirely replace the IGP market by 2014 (Figure 1). Because of this trend, we propose testing four PC configurations with graphics integrated directly into the CPU die and the remaining two with graphics integrated on the motherboard. *We are only planning to test systems that have some form of integrated graphics.* The nature of our testing requires an integrated graphics option to serve as the baseline for each of the six PC configurations.

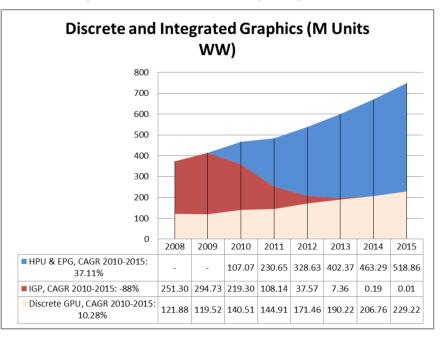

Figure 1. Embedded processor graphics (EPG) overtakes integrated graphics processors (IGPs) by 2014.

Source: Jon Peddie; http://jonpeddie.com/media/presentations/an-analysis-of-the-gpu-market/

#### Motherboard

For PC configurations sharing the same proposed ENERGY STAR performance category, motherboards will be chosen from the same manufacturer to eliminate any ambiguity in our data that could be manufacturer specific. However, we will vary the motherboard manufacturer across different tiers of performance (i.e. proposed ENERGY STAR category) to allow for an appropriate mix of manufacturers and associated energy use implications (if any).

Motherboard chipsets will correspond to the CPU manufacturer (i.e., Intel CPUs will be paired with motherboards equipped with Intel chipsets) and will be selected relative to the performance of the CPU. This will ensure that the key components of each PC are fairly representative of the market.

Of the six motherboards, two will also be capable of utilizing multiple (two or more) discrete graphics cards from either AMD or NVIDIA. These multiple-card technologies are commonly known as 'SLI' when referring to NVIDIA based graphics options and 'CrossFireX' when

referring to AMD/ATI based graphics options. These two motherboards will be paired with an EPG integrated graphics option.

#### Other features:

- All motherboards will support dual channels of memory.
- All motherboards selected will be equipped with common features such as integrated audio and networking.
- Additional motherboard features (such as SATA and USB communication interfaces as well as memory capacity) will not dictate motherboard selection as these features tend to correspond with the motherboard chipset.

## **Discrete Graphics Cards**

#### **Selection Criteria and Rationale**

We surveyed discrete graphics cards offered in the desktop computer lines in four of the major OEMs of desktop computers: Hewlett-Packard, Dell, Apple and Acer. Graphics cards were categorized based on frame buffer bandwidth (GB/s) and associated ECMA-383 classification. Our proposed selection includes the most recent cards identified in our market survey from both NVIDIA and AMD/ATI for each ECMA-383 category. In addition, we selected graphics cards that are capable of NVIDIA® SLI™ and AMD CrossFireX™ configurations for each ECMA-383 category where possible. To fill in gaps in certain performance categories in our OEM market survey, we selected popular graphics cards based on third-party web sites such as Tom's Hardware and GPU Review.<sup>11</sup> Within each ECMA-383 category we selected cards that were most recently released and most commonly used by OEMs when possible.

NVIDIA's current lineup of discrete graphics cards does not include an NVIDIA® SLI™ capable card for every ECMA-383 category. As a result, no NVIDIA® SLI™ capable cards will be tested within the G1 and G2. AMD/ATI offers single and CrossFireX™ configuration cards for each ECMA-383 category with G6 being the exception.

#### **Selected Graphics Card Models**

Our specific proposed card selections are detailed in the table on the following page.

<sup>&</sup>lt;sup>11</sup> See <u>http://www.tomshardware.com/reviews/fastest-graphics-card-radeon-geforce,3085.html</u> and <u>http://www.gpureview.com</u>

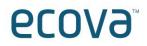

| ECMA-<br>383<br>(v6) | Manu.   | GPU Model       | Date of<br>Release | Card FBB<br>(GB/s) | Max<br>GPU<br>Power<br>(W) | Manufacturer<br>Recommended<br>PSU Power (W) | SLI/CrossFireX<br>Capability | Price (\$) | Graphics Card and Product Link                    | Quantity<br>Needed |
|----------------------|---------|-----------------|--------------------|--------------------|----------------------------|----------------------------------------------|------------------------------|------------|---------------------------------------------------|--------------------|
| G1                   | ATI/AMD | Radeon HD 6450  | Apr '11            | 12.8               | 18                         | 400<br>(500 for dual)                        | 2-way                        | 47         | <u>Gigabyte GV-R645D3-512I</u>                    | 2                  |
| G1                   | NVIDIA  | GeForce GT 520  | Apr '11            | 14.4               | 29                         | 300                                          | none                         | 55         | MSI N520GT                                        | 1                  |
| G2                   | ATI/AMD | Radeon HD 6570  | Apr '11            | 28.8               | 44                         | 400<br>(500 for dual)                        | 2-way                        | 70         | Sapphire 100323L                                  | 2                  |
| G2                   | NVIDIA  | GeForce GT 440  | Feb '11            | 25.6               | 65                         | 300                                          | none                         | 80         | EVGA 01G-P3-1441-KR                               | 1                  |
| G3                   | ATI/AMD | Radeon HD 6670  | Apr '11            | 64                 | 66                         | 400<br>(500 for dual)                        | 2-way                        | 97         | Sapphire 100326L                                  | 2                  |
| G3                   | NVIDIA  | GeForce GTS 450 | Sep '10<br>/Mar'11 | 57.73              | 106                        | 400                                          | 2-way                        | 120        | <u>Gigabyte GV-N450-1GI</u>                       | 2                  |
| G4                   | ATI/AMD | Radeon HD 6770  | Jun '11            | 76.8               | 108                        | not listed                                   | 2-way                        | 107        | PowerColor AX6770 1GBD5-H                         | 2                  |
| G4                   | NVIDIA  | GeForce GTX 460 | Jul '10            | 95.04              | 160                        | 450                                          | 2-way                        | 79         | Galaxy 60XMH6HS3HMW<br>GeForce GTX 460 GC Edition | 2                  |
| G5                   | ATI/AMD | Radeon HD 6850  | Oct '10            | 128                | 127                        | 500                                          | 2-way                        | 145        | HIS H685FN1GD Radeon HD 6850                      | 2                  |
| G5                   | NVIDIA  | GeForce GTX 550 | Mar '11            | 104.5              | 116                        | 400                                          | 2-way                        | 145        | EVGA 01G-P3-1556-KR                               | 2                  |
| G7                   | ATI/AMD | Radeon HD 7970  | Jan '12            | 264                | 250                        | 500                                          | 2-way                        | 550        | DIAMOND 7970PE53G Radeon<br>HD 7970               | 2                  |
| G7                   | NVIDIA  | GeForce GTX 590 | Mar '11            | 331.8              | 365                        | 700                                          | 4-way                        | 750        | EVGA 03G-P3-1596-AR                               | 2                  |
| ·                    |         |                 |                    |                    |                            |                                              | •                            | •          | Total                                             | 22                 |

Total: 22

# ecova

## **Secondary Components**

Ecova will build six PC configurations with unique central processing unit (CPU) and motherboard pairings as previously defined. These six configurations will be combined with a set of secondary PC components including power supply unit (PSU), memory, storage, optical drive and computer case to create six different PCs. The following criteria were used to develop secondary component selections for the PCs in which the discrete graphics cards will be tested.

#### Power supply unit (PSU)

PSUs will vary in efficiency for each PC configuration in order to represent the range of power supplies that one would expect to find in PCs similar to our custom built PCs. The baseline tests for all PCs, with integrated graphics only, will be performed using a 300 watt PSU. Some PCs may require multiple sizes of PSUs to support the testing of graphics cards that have a larger power demand. As larger power supplies are needed for a given PC/graphics card combination, the efficiency badge of the PSU will be held constant for a given PC build.

#### Memory

Memory will vary for each of the six PC configurations. In general, as PC performance increases so will memory size and speed. Memory latency will also decrease as PC performance increases. In addition, motherboard specifications will also dictate the size and speed of memory that we will utilize for each PC configuration.

#### Storage

For each of the six PC configurations, the same storage (hard disk drive) make and model will be used. We believe that it is unlikely that choice of storage drive will have a significant impact on the graphics card idle power demand.

#### **Optical drive**

For each of the six PC configurations, the same optical drive make and model will be used. We believe that it is unlikely that choice of optical drive type and speed will have a significant impact on the graphics card idle power demand. This device should not be active during short and long idle mode testing.

#### **Computer Case**

For each of the six PC configurations, the same computer case make and model and associated cooling system will be used.<sup>12</sup> We believe that it is unlikely that choice of computer case will have a significant impact on the graphics card idle power demand.

<sup>&</sup>lt;sup>12</sup> Each computer will be tested in the same room under ENERGY STAR required temperature and humidity conditions.

## **Selected Configurations**

Our specific proposed component selections are detailed in the table on the following page.

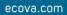

## **€C079**<sup>™</sup>

| Test PC                         | PC1                                                                             | PC2                                     | PC3                                                       | PC4                                                          | PC5                                                       | PC6                                                       |
|---------------------------------|---------------------------------------------------------------------------------|-----------------------------------------|-----------------------------------------------------------|--------------------------------------------------------------|-----------------------------------------------------------|-----------------------------------------------------------|
| Market Class                    | Entry                                                                           | Slim                                    | Basic Commercial                                          | Budget Gaming                                                | Performance                                               | Enthusiast Gaming                                         |
| Proposed ENERGY STAR            | DT1                                                                             | DT2                                     | DT2                                                       | DT3                                                          | DT3                                                       | DT4                                                       |
| Category                        | Mainstream                                                                      | Performance                             | Performance                                               | High Performance                                             | High Performance                                          | Enthusiast                                                |
| CPU Manufacturer                | Intel                                                                           | AMD                                     | Intel                                                     | AMD                                                          | Intel                                                     | Intel                                                     |
| CPU Performance                 | <u>Intel Core 2 Duo E7600</u><br><u>Wolfdale 3.06GHz (Dual-</u><br><u>Core)</u> | AMD A8-3850 Llano<br>2.9GHz (Quad-Core) | Intel Core i5-2300 Sandy<br>Bridge 2.8GHz (Quad-<br>Core) | AMD Phenom II X4 960T<br>Zosma 3.0GHz (Quad-<br><u>Core)</u> | Intel Core i5-2500K<br>Sandy Bridge 3.3GHz<br>(Quad-Core) | Intel Core i7-2600K<br>Sandy Bridge 3.4GHz<br>(Quad-Core) |
| Type of Integrated<br>Graphics  | integrated on<br>motherboard (IGP)                                              | integrated into CPU die<br>(EPG)        | integrated into CPU die<br>(EPG)                          | integrated on<br>motherboard (IGP)                           | integrated into CPU die<br>(EPG)                          | integrated into CPU die<br>(EPG)                          |
| Motherboard                     | GIGABYTE GA-G41MT-<br>S2P LGA 775 Intel G41                                     | <u>MSI A75A-G35</u>                     | <u>MSI Z68A-G43 (G3) LGA</u><br><u>1155 Intel Z68</u>     | ASUS M5A88-V EVO<br>AM3+ AMD 880G                            | ASUS P8Z68-V<br>PRO/GEN3 LGA 1155<br>Intel Z68            | ASRock Z68 Extreme7<br>Gen3 LGA 1155 Intel Z68            |
| Power Supply Unit 1             | Non-80+ 300W<br><u>COOLMAX CA-300 300W</u><br><u>ATX</u>                        | 80+ Bronze 300W<br>SeaSonic SS-300ES    | 80+ Gold 400W<br><u>FSP AURUM GOLD 400</u>                | Non-80+ 300W<br><u>COOLMAX CA-300 300W</u><br><u>ATX</u>     | 80+ 300W<br><u>FSP Group FSP300-</u><br><u>60GHS-R</u>    | 80+ 300W<br><u>FSP Group FSP300-</u><br><u>60GHS-R</u>    |
| Power Supply Unit 2             | Non-80+ 450W                                                                    | 80+ Bronze 450W                         | 80+ Gold 450W                                             | Non-80+ 550W                                                 | 80+ 550W                                                  | 80+ 650W                                                  |
| (as needed)                     | Coolmax CX-450B                                                                 | COOLER MASTER GX<br>450W RS450-ACAAD3   | Rosewill CAPSTONE<br>Series CAPSTONE-450                  | Ultra LSP550 550-Watt                                        | OCZ Fatal1ty 550W                                         | Sunbeam PSU-ECO650                                        |
| Power Supply Unit 3 (as needed) | None                                                                            | None                                    | None                                                      | 80+ 1000W<br><u>Antec CP-1000</u>                            | 80+ 1000W<br><u>Antec CP-1000</u>                         | 80+ 1000W<br><u>Antec CP-1000</u>                         |
| Channels of Memory              | 2                                                                               | 2                                       | 2                                                         | 2                                                            | 2                                                         | 2                                                         |
| Base Memory                     | 2GB                                                                             | 2GB                                     | 2GB                                                       | 4GB                                                          | 4GB                                                       | 8GB                                                       |
| Test PC                         | PC1                                                                             | PC2                                     | PC3                                                       | PC4                                                          | PC5                                                       | PC6                                                       |

| Memory Model       | Crucial 2GB DDR3<br>SDRAM DDR3 1066 (PC3<br><u>8500)</u> | <u>G.SKILL NS 2GB DDR3</u><br><u>SDRAM DDR3 1333 (PC3</u><br><u>10600)</u> | <u>Kingston HyperX 2GB</u><br>DDR3 1333 (PC3 10600) | <u>G.SKILL Ripjaws Series</u><br><u>4GB (2 x 2GB) DDR3</u><br><u>SDRAM DDR3 1600 (PC3</u><br><u>12800)</u> | CORSAIR DOMINATOR<br>GT 4GB (2 x 2GB) DDR3<br>DDR3 1866 (PC3 14900) | <u>G.SKILL Ripjaws X Series</u><br><u>8GB (2 x 4GB) DDR3</u><br><u>SDRAM DDR3 2133 (PC3</u><br><u>17000)</u> |
|--------------------|----------------------------------------------------------|----------------------------------------------------------------------------|-----------------------------------------------------|----------------------------------------------------------------------------------------------------|---------------------------------------------------------------------|----------------------------------------------------------------------------------------------------|
| Storage            | Western Digital Caviar                                   | Western Digital Caviar                                                     | Western Digital Caviar                              | Western Digital Caviar                                                                                     | Western Digital Caviar                                              | Western Digital Caviar                                                                                       |
|                    | Blue 500GB HDD                                           | Blue 500GB HDD                                                             | Blue 500GB HDD                                      | Blue 500GB HDD                                                                                             | Blue 500GB HDD                                                      | Blue 500GB HDD                                                                                               |
| Optical Drive      | ASUS 24X DVD Burner                                      | ASUS 24X DVD Burner                                                        | ASUS 24X DVD Burner                                 | ASUS 24X DVD Burner                                                                                        | ASUS 24X DVD Burner                                                 | ASUS 24X DVD Burner                                                                                          |
| Computer Case      | Antec Nine Hundred Two                                   | Antec Nine Hundred Two                                                     | Antec Nine Hundred Two                              | Antec Nine Hundred Two                                                                                     | Antec Nine Hundred Two                                              | Antec Nine Hundred Two                                                                                       |
|                    | <u>V3</u>                                                | <u>V3</u>                                                                  | <u>V3</u>                                           | <u>V3</u>                                                                                                  | <u>V3</u>                                                           | <u>V3</u>                                                                                                    |
| Multi-Card Capable | No                                                       | No                                                                         | No                                                  | Yes                                                                                                    | No*                                                                 | Yes                                                                                                    |
| Operating System   | Windows 7                                                | Windows 7                                                                  | Windows 7                                           | Windows 7                                                                                                  | Windows 7                                                           | Windows 7                                                                                                    |
|                    | Home                                                     | Professional                                                               | Professional                                        | Home                                                                                                    | Home                                                                | Home                                                                                                    |

\*PC5 is technically capable of utilizing multi-card configurations but we do not plan to test any in this test PC. All dual-cards will be tested in PC4 and PC6.

## Glossary

All definitions are from the ENERGY STAR v5 computer program requirements unless otherwise noted.

**AMD CrossFireX**<sup>™</sup>. CrossFireX harnesses the power of two or more discrete graphics cards working in parallel to dramatically improve gaming performance.<sup>13</sup>

**Desktop Computer.** A computer whose main unit is designed to be located in a permanent location, often on a desk or on the floor. Desktop computers are not designed for portability and are designed for use with an external display, keyboard, and mouse. Desktop computers are intended for a broad range of home and office applications.

**Discrete Graphics Processing Unit (GPU).** A graphics processor with a local memory controller interface and local graphics-specific memory.

**Off Mode.** The lowest power mode which cannot be switched off (influenced) by the user and that may persist for an indefinite time when the appliance is connected to the main electricity supply and used in accordance with the manufacturer's instructions. For systems where ACPI standards are applicable, Off Mode correlates to ACPI System Level S5 state.

**Idle Mode.** The mode in which the operating system and other software have completed loading, the product is not in Sleep Mode, and activity is limited to those basic applications that the product starts by default. There are two forms of idle that comprise Idle Mode.

- a) Long Idle: The mode where the UUT has been inactive for a period of time (e.g., 15 minutes after OS boot or after completing an active workload or after resuming from sleep) and the screen has blanked but the UUT remains in the working mode. All default power management features should have engaged (e.g., display is off, hard drive may have spun-down) but the UUT has not entered Sleep Mode.
- b) Short Idle: The mode where the UUT has been inactive for a brief period of time (e.g., 5 minutes or less after OS boot or after completing an active workload or after resuming from sleep), the screen is on and set to as shipped brightness, and Long Idle power management features have not engaged (e.g., the hard drive is still spinning and the UUT is not entering Sleep Mode, ACPI G0/S0).

**NVIDIA® SLI™.** SLI technology is a revolutionary platform innovation that allows you to intelligently scale graphics performance by combining multiple NVIDIA graphics solutions in an SLI-Certified motherboard.<sup>14</sup>

**Sleep Mode.** A low power mode that the computer enters automatically after a period of inactivity or by manual selection. A computer with Sleep capability can quickly "wake" in response to network connections or user interface devices with a latency of less than or equal to 5 seconds from initiation of wake event to system becoming fully usable including rendering of

<sup>&</sup>lt;sup>13</sup> From <u>http://sites.amd.com/us/game/technology/Pages/crossfirex.aspx</u>

<sup>&</sup>lt;sup>14</sup> From <u>http://www.slizone.com/page/slizone\_learn.html</u>

display. For systems where ACPI standards are applicable, Sleep Mode most commonly correlates to ACPI System Level S3 (suspend to RAM) state.

**Wake On LAN (WOL).** Functionality which allows a computer to transition from Sleep Mode or Off Mode to an Active State of operation when directed by a network Wake Event via Ethernet.

**Full Network Connectivity.** The ability of the computer to maintain network presence while in Sleep Mode or another low power mode of equal or lower power consumption ("LPM") and intelligently wake when further processing is required (including occasional processing required to maintain network presence). Presence of the computer, its network services and applications, is maintained even though the computer is in a LPM. From the vantage point of the network, a computer with full network connectivity that is in LPM is functionally equivalent to an idle computer with respect to common applications and usage models. Full network connectivity in LPM is not limited to a specific set of protocols but can cover applications installed after initial installation. Also referred to as "network proxy" functionality.

- a) Network Proxy Base Capability. To maintain addresses and presence on the network while in LPM, the system handles IPv4 ARP and IPv6 NS/ND.
- b) Network Proxy Remote Wake. While in LPM, the system is capable of remotely waking upon request from outside the local network. Includes Base Capability.
- c) Network Proxy Service Discovery/Name Services. While in LPM, the system allows for advertising host services and network name. Includes Base.
- d) Network Proxy Full Capability: While in LPM, the system supports Base Capability, Remote Wake, and Service Discovery/Name Services.